# U.PORTO FEUP FACULDADE DE ENGENHARIA UNIVERSIDADE DO PORTO

LAIG

FEUP-MIEIC

Trabalho Laboratorial 3 - Manual

Autor: Mariana Costa Tiago Castro

Número de estudante: up201604414 up201606186

# Contents

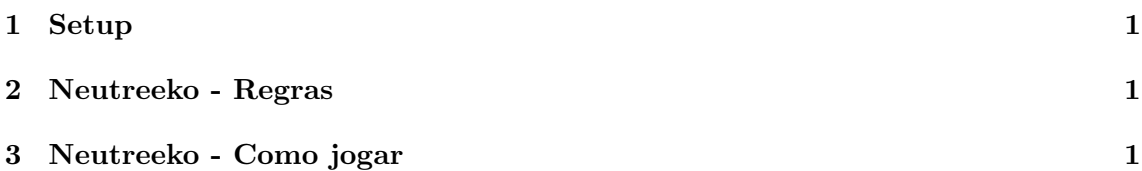

#### 1 Setup

Criação do servidor local:

```
1 python −m SimpleHTTPServer
```
Criação do servidor Prolog (terminal SICSTUS):

```
1 | ' [ Diretorio do ficheiro 1/ server . pl ' ].
2 server.
```
### 2 Neutreeko - Regras

O Neutreeko consiste num jogo de tabuleiro de dimensões 5x5. Há 3 peças pretas e 3 peças brancas que se podem mover ortogonal e diagonalmente até encontrar uma outra peça ou até alcançar a margem do tabuleiro. O jogador com as peças pretas realiza sempre o primeiro turno. Ganha o jogador que colocar as suas peças em linha, sendo que estas deverão estar ligadas entre si. É declarado empate caso se verifique por 3 vezes a mesma disposição do tabuleiro.

## 3 Neutreeko - Como jogar

A interface disponibilizada permite escolher o modo de jogo pretendido, bem como o nível de dificuldade (se aplicável):

- Player vs Player
- Player vs Bot
- Bot vs Bot

 $E$  ainda possível refazer a última jogada ( $Undo$ ) e recriar o último jogo realizado (Replay).

Caso o jogador pretenda, pode selecionar o ponto de vista de jogo, passando a câmara a ser controlada automaticamente e variando a sua posição consoante o jogador e modo de jogo. No modo Player vs Bot, a câmara permanece fixa na posição escolhida pelo utilizador; no modo *Bot* vs *Bot*, a câmara adota uma posição lateral; por fim, no modo Player vs Player, a câmara alterna entre as duas posições possíveis.

Nos modos Player vs Player e Player vs Bot, após selecionar uma peça com o rato, tornar-se-ão visíveis as setas que indicam as direções possíveis. Selecionando uma dessas setas será desencadeado automaticamente o movimento da respetiva peça para a casa de destino.